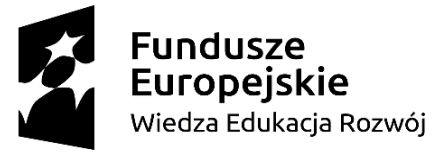

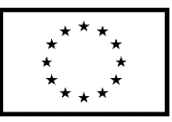

Nazwa Beneficjenta: Fundacja NOVA Tytuł modelu: eduNOVA- model edukacji społecznościowej Okres realizacji modelu: 01.09.2020 – 31.03.2022

## **Blok szkoleniowy: Korespondencja prywatna i służbowa**

## Scenariusz zajęć "Prowadzenie korespondencji mailowej"

**Cel główny zajęć:** przygotowywanie maili na użytek prywatny, zapoznanie się z obowiązującymi zwrotami i obowiązującą strukturą maili, zapoznanie się z funkcjonalnością ogólnodostępnych programów (na komputerach, w tym na laptopach oraz urządzeniach mobilnych).

**Cel szczegółowy zajęć:** przygotowanie korespondencji mailowej do więcej niż jednego adresata z zachowaniem zasad prywatności; nauka zwrotów i form odnoszących się do treści wiadomości, np.: w załączeniu, w odpowiedzi na, w nawiązaniu do maila; nauka funkcjonalności: odpowiedz, odpowiedz wszystkim, prześlij dalej, załącz plik, oznacz jako nieprzeczytane, dodaj ukrytego adresata, wstaw link (hiperłącze); nauka ustawień poczty elektronicznej: etykiety, autoodpowiedź, spam, potwierdzenie otrzymania wiadomości, stopka i podpis.

**Czas trwania:** 4 godziny.

**Metody pracy:** wykład, prezentacja, ćwiczenia, dyskusja, sesja pytań.

**Narzędzia pracy:** tablety, własny sprzęt (komputery, smartfony), pre test.

**Nabyte umiejętnośći:** Uczestnik prowadzi korespondencję mailową, korzysta z funkcjonalności programu pocztowego, posługuje się wiedzą dotyczącą przygotowywania korespondencji mailowej.

## **Zalożenia:**

- Uczestnik potrafi posługiwać się komputerem w stopniu co najmniej podstawowym.

- Grupa szkoleniowa liczy maksymalnie 12 osób i może być prowadzona przez jednego trenera.

Fundacja NOVA testuje model wsparcia pt. "eduNOVA – model edukacji społecznościowej" w ramach powierzonego grantu dofinansowanego z projektu "Szansa – nowe możliwości dla dorosłych", realizowanego w ramach Programu Operacyjnego Wiedza Edukacja Rozwój 2014 – 2020, współfinansowanego przez Unię Europejską ze środków Europejskiego Funduszu Społecznego.

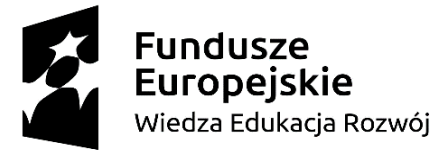

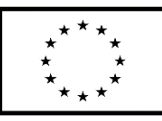

Szkolenie powinno odbywać się w sali wyposażonej w liczbę stanowisk komputerowych lub sprzętu typu tablet odpowiadającą liczbie osób uczestniczących, z dostępem do szerokopasmowego Internetu, rzutnik z ekranem lub tablicą multimedialną

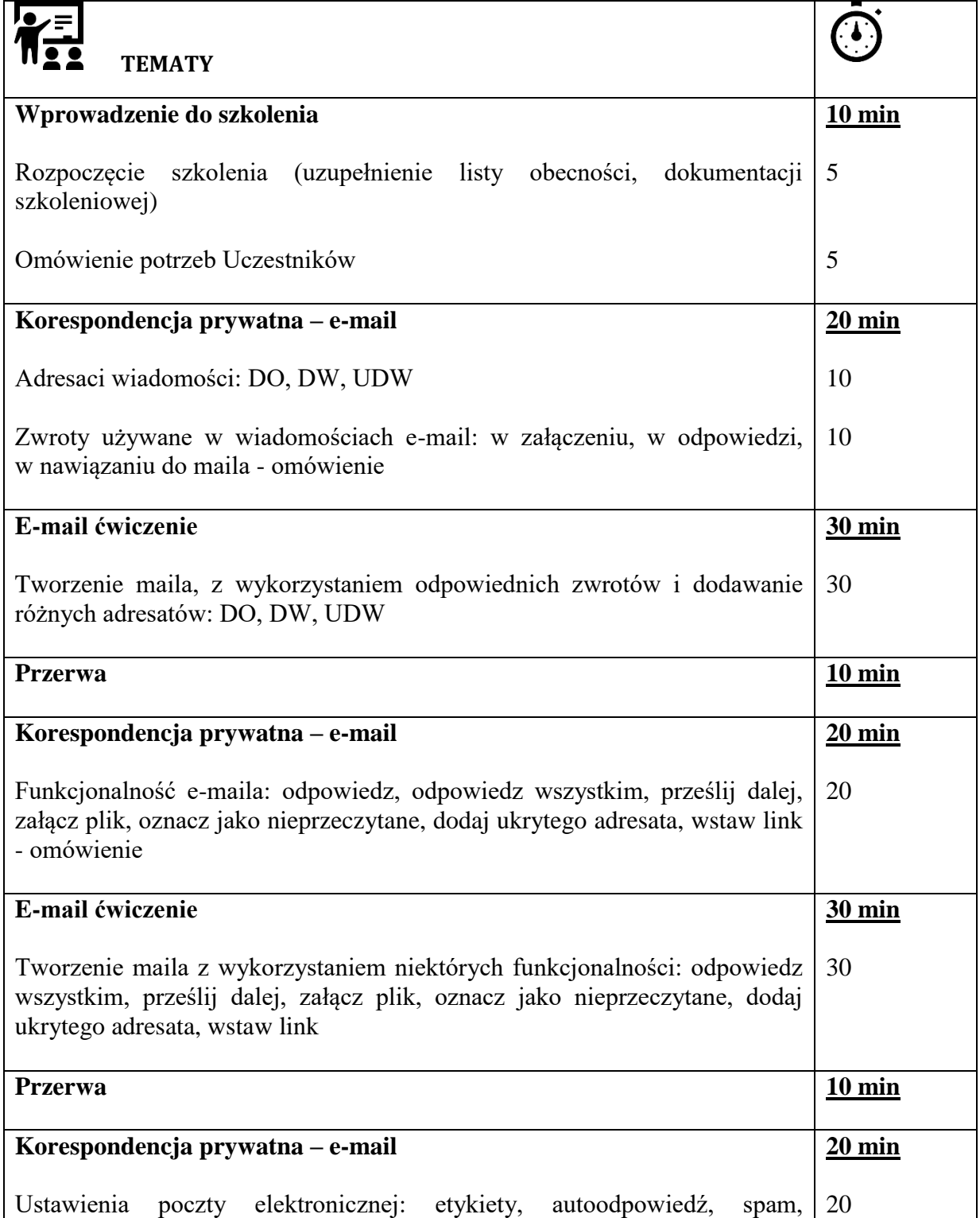

Fundacja NOVA testuje model wsparcia pt. "eduNOVA – model edukacji społecznościowej" w ramach powierzonego grantu dofinansowanego z projektu "Szansa – nowe możliwości dla dorosłych", realizowanego w ramach Programu Operacyjnego Wiedza Edukacja Rozwój 2014 – 2020, współfinansowanego przez Unię Europejską ze środków Europejskiego Funduszu Społecznego.

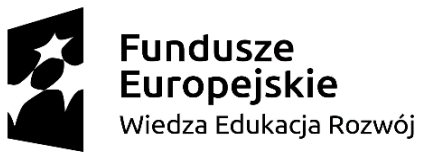

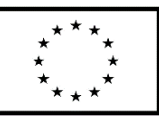

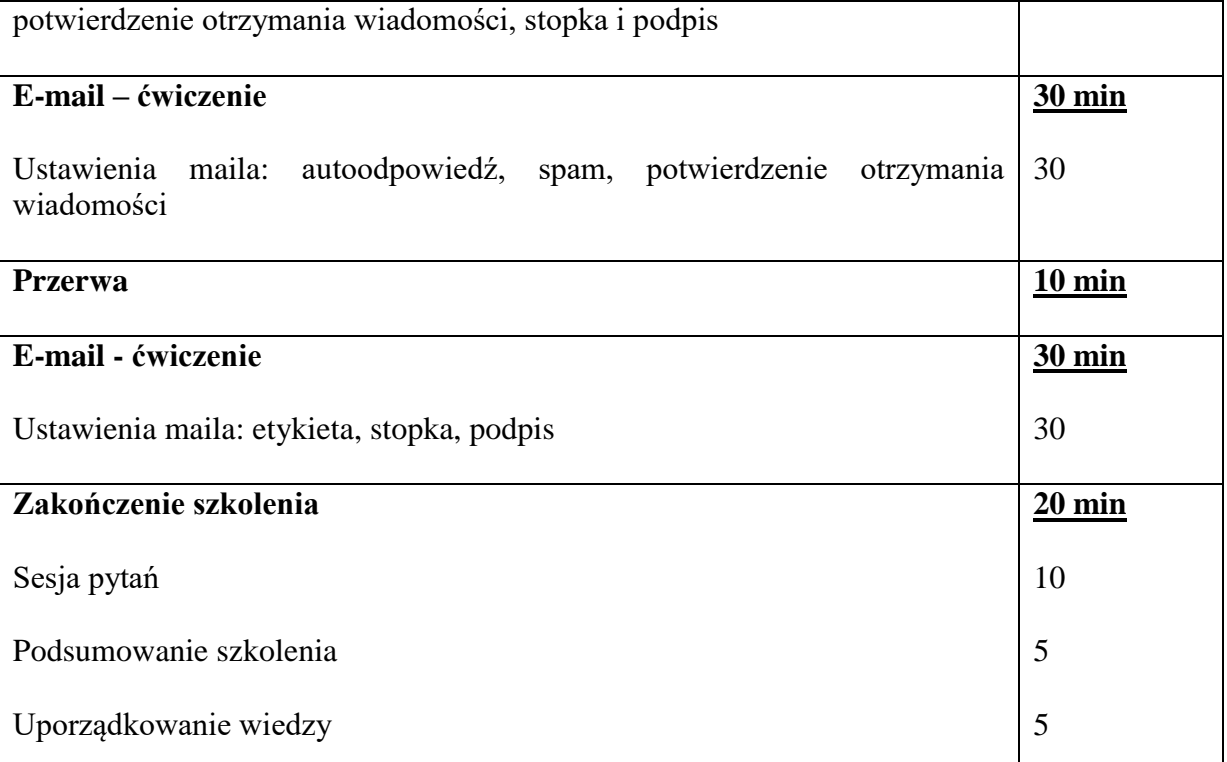